## BIBLIOTECA DEL CHITARRISTA

## **DIVISI**

IN **SERIE** 

# 24 ALBUM

#### Prima Serie

1. ALBUM

PUENTE, Strategia amorosa, Marc.<br>MOZZANI, Feste Lariane, Aria con ariazioni.

variazioni.<br>PUENTE, In cerca dell'idenle, Valz.<br>- La prediletta, Gavotta.<br>- Grati ricordi, Mazurka.<br>REDEGHIERI, Une poignée de main.

2. ALBUM

BISI, Uocchis d'è Femmena, Tarant.<br>DE MARTINO, Verso ignoti lidi.<br>VISOTSKY. Priaha. Tema e variaz.<br>GUITERREZ. Passo doppio.<br>FERRARI A., Polka brillante.<br>COREZZOLA, Sorpresa, Mazurka.

#### 3.º ALBUM

COREZZOLA, Arnaldo, Minuetto.<br>DE MARTINO, Lucevan le stelle.<br>PUENTE-ARNAO, Sonrisas, Mazur. DRONGITIS, Ultime lacrime, Rom.<br>SCHUMANN, Il contadino allegro.<br>COREZZOLA, Primi Albori, Polka.

#### 4.º ALBUM

LEGNANI, Tema e Variazioni.<br>FERRER, Ausencia, Andante sentim.<br>PUENTE-ARNAO, Melanconia de la Hermos

neumos.<br>CASANOVAS, Colombina, Polka.<br>KITKENER W.I., Andante e Valzer.<br>COLETTA, Napoli bella, Marcia.

#### 5. ALBUM

GIULIANI M., Rondò Originale (ad imitaz. delle Campane di Bologna).<br>MENDELSSOHN, Aria di Primavera. CHASSAIN R., Le Prince Charmant.<br>FENOGLIO G., Tramonto, Bozzetto.

#### 6.º ALBUM

CARRIC CALLY CALLY THE MEDICINE RESPONSE TO STARRIGHT ARRICHA, Minuteto originale.<br> **PLENTEGA**, Minuteto originale.<br> **PLENTE, Briass Campestres, Mazur.**<br> **PLENTE, Briass Campestres, Mazur.**<br> **CARCASSI M., Valzer facile.**<br>

## **EDIZIONI VARIE**

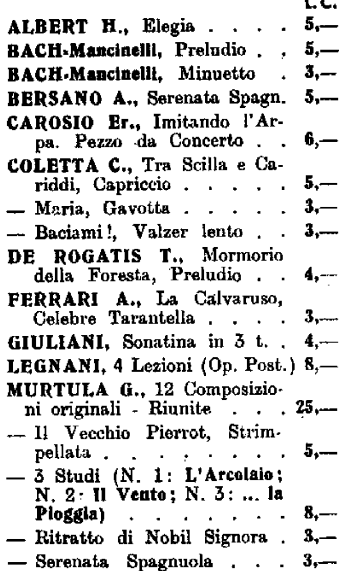

## **CON SCELTE COMPOSIZIONE DI AUTORI ANTICHI E MODERNI**

#### Seconda Serie

#### 1.º ALBUM

LEGNANI, Capriccio, N. 4, Op. 20.<br>GENTILI L., Impromptu.<br>COLETTA, Rosa Andalusa, Tango.<br>CARULLI, Andante, N. 2, Op. 21.<br>SALVATOR ROSA, Fenesta che lucive.

 $2.^\circ$  ALBUM AUTORE IGNOTO, Piccolo Rondò. GENTILI L., Tempo di Gavotta.<br>FRATE CASSIO da Velletri, Mazurka.<br>CARULLI, Andante dolor. e Scherzo.<br>PUENTE-ARNAO, Remembranzas.

3.º ALBUM PADOVETZ, Piccola Polonese.<br>CORDERO, Ensueno, Serenata. DE ROGATIS T., Gavotta della Bam-

GUTIERREZ P., Viva Aragon, Jota.<br>GUTIERREZ P., Viva Aragon, Jota.<br>MAZZA C., Messina belia, Tarant.

4.º ALBUM

DE CALL, Adagio della Son., Op. 22.<br>MOLINO, Piccola Gavotta.<br>COLETTA C., Tersicore e Mercurio.<br>SCHUMANN, Canz. del Cacciatore.<br>COREZZOLA, Benignità e perdono.

#### 5.º ALBUM

GIULIANI, Andantino grazioso.<br>COLETTA C., Le tre grazie, Fox trot.<br>GENTILI L., Reminiscenze, Bozzetto.<br>TERZI G. A., Gagliarda del 1593.<br>CARCASSI, Divertimento, Op. 16 (Tamburo).

#### 6.º ALBUM

CAROSIO Erm., Ghiribizzi, Polka.<br>COLETTA C., Piccole mani, Mazur.<br>CUCINOTTI, Contadinella, Tarant.<br>COREZZOLA V., Speme, Gavotta.<br>MURTULA G., Amor mio!, Valzer.

#### **Terza Serie**

#### $1.4$  ALBUM

SCHUBERT, Andante con moto, Tra.<br>scrizione di Margherita Mancinelli.

scrizione un integracito mancineita.<br>CARCASSI, Capriccio in La minore.<br>SCIACCA A., Aria di Danza.<br>PAGANINI C., Bononia docet, Maz.

2.º ALBUM COLETTA C., Mimosa, Gavotta.<br>FRA CASSIO, Solitudine, Mazaves.<br>MURTULA G., Studio Lirico. PIGNOCCHI E., Serenissima, Maz.

#### 3.º ALBUM

GIULIANI, Sonata in Sol maggiore.<br>COLETTA C., Mascherine eleganti, Minuetto

FRESCOBALDI D., Ricordo di Ur-

#### 4.º ALBUM

AGUADO, Studio in Mi minore.<br>CARCASSI, Preludio in La min.<br>FRA CASSIO, Valzer da concerto.<br>COLETTA C., Primavera, Gavotta.<br>AMOROSO F., Tersicore, Mazurca.

#### 5.º ALBUM

GIULIANI, Studio in La minore.<br>SOR, Galop in Sol maggiore.<br>DI PONIO B., Campagnola (Op. 2).<br>COLETTA C., Chitarrata alla bella, Tango argentino.

#### 6.º ALBUM

AGUADO, Minuetto.<br>FRA CASSIO, Preludio in Do min.<br>CARCASSI, Marcia Militare.<br>COLETTA C., Amor trionfa, Marcia Two step.

## PREZZO DEI SUDDETTI ALBILMA

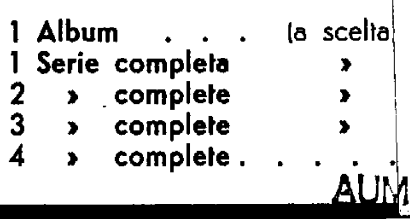

## Edizioni A. VIZZARI - Milano

In vendita presso;

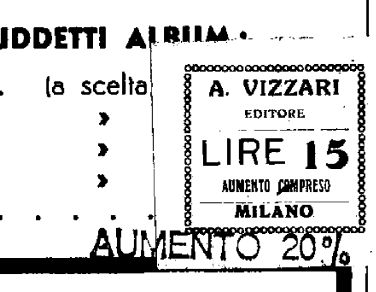

zer.

Quarta Serie

SOR, Studio fac. in Sol maggiore.<br>GIULIANI, Studio in Mi maggiore.<br>FERRARI A., La Voluttà, Mazurca.<br>FRA CASSIO, Piccola Elegia.<br>COLETTA C., Serenata al mio cuore, Tango.

**DIVISI** 

IN

**SERIE** 

CARCASSI  $1.°$  ALBUM<br>
GHULIANI, Andantino<br>
BARBETTA J. (1569), Pavana VII,<br>
detta J. (1569), Pavana VII,<br>
DI PONIO B., Tarantella (Op. 1),<br>
SAVINI A., La Ronda de los Serenos, Fant. Spagnuola.

 $2.$  ALBUM

GIULIANI, Studio (Op. 48, N. 3).<br>SOR, Piccolo pezzo fac. in Sol.<br>DI PONIO B., Ninna Nanna.<br>COLETTA C., Onde Armoniose, Val.

3.º ALBUM

#### 4.º ALBUM

BRAHMS, Ninna Nama (Op. 49, N. 1), Trascriz. A. Praga.<br>COLETTA C., Poesia lunare, Nott.<br>HAENDEL, Celebre Aria nell'opera TERZI B., Berçeuse (pezzo facile).

5.º ALBUM<br>FRA CASSIO, Tempo di Mazurca.<br>GIULIANI, Studio in La minore.<br>NAPOLITANO A., Nell'attesa, Vaiz.<br>COLETTA C., Cupido si trastulla, Fox trot. (ALZEDO, Inno Nazionale del Perù,

Trascriz, Puente Arnao.

#### 6.º ALBUM

Padre MARTINI, Celebre Gavotta, Traser, M. Giordano, Coleberta, Traser, M. Giordano, Coleberta di PUERNTE A., Pensamiento Amisto-<br>
sos, Valzer facile.<br>
PUCCI D., Sogno d'amore, Polca.

#### Continuazione EDIZIONI VARIE

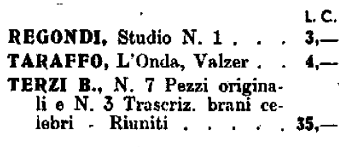

### PRIMA RACCOLTA di pezzi favoriti.

Contiene :

COLETTA C., Damine incipriate, Ga. votta intermezzo.

- FRA CASSIO, Tre Coserelle.
- FORNERIS F.; Plenilunio, Aria con Variazione a tremolo,
- MURTULA G., Il raccontino della Nonna Tempo di Minnetto,
- FORTEA D., Studio poetico (Dialogato). TARRAGO', Canzone Pop. Asturiana.

COLETTA C., Allegro Fante, Marcia.

In fascicoletto di 16 pagine Prezzo netto L. 8.-

Printed in Italy

Stempeto in Italia

bino, Mazurea, establece de la Bino, Mazurea, establece de la Bino, Calebre Aria nell'opera « Flau-<br>to Magico » di Mozart.<br>- Valzer facile.

# LA RONDA DE LOS SERENOS

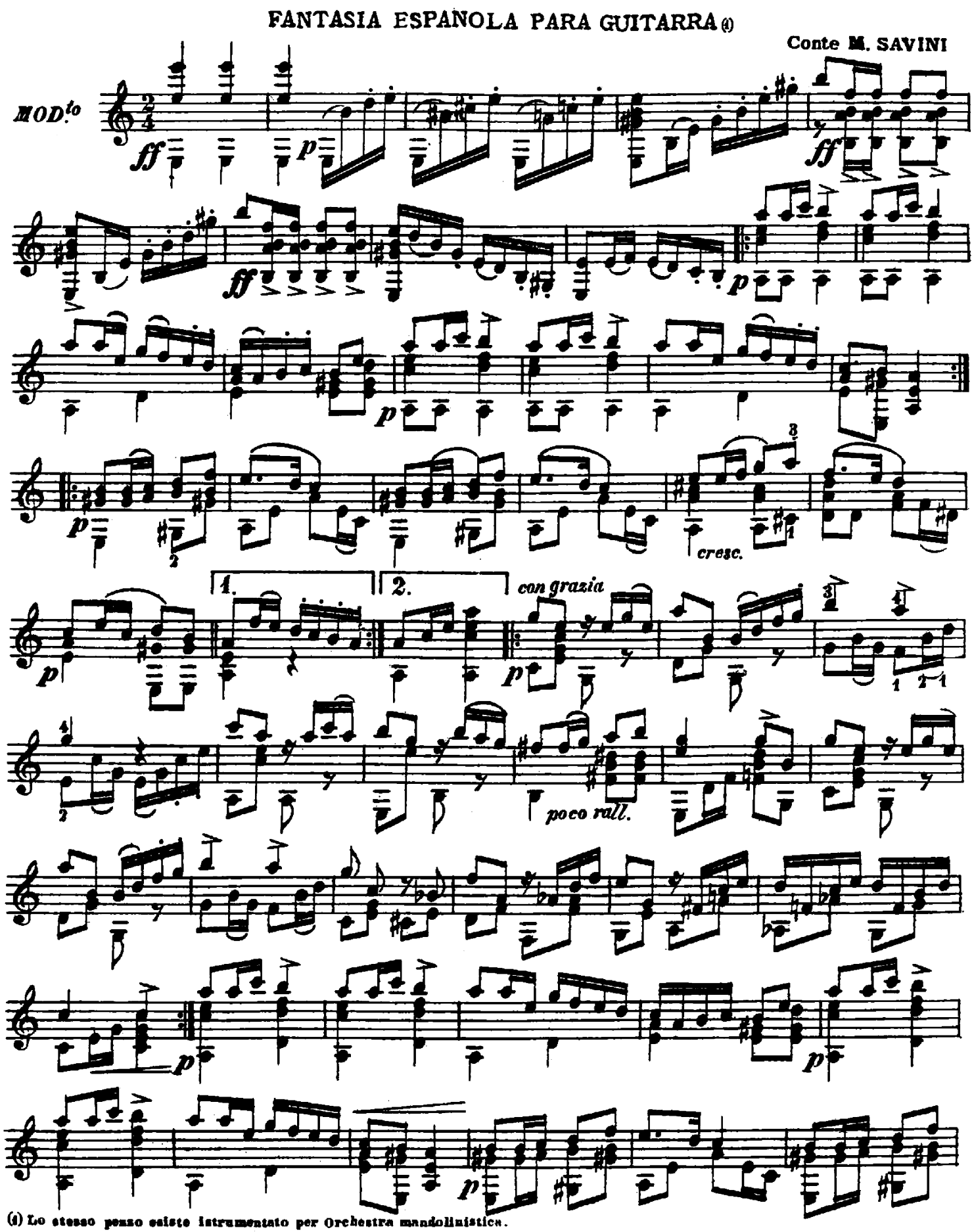

Proprietà dell'Editore A. VIZZARI - Milano. (4929) Tutti i diritti di esecuzione, riproduzione e trascrizione sono riservati.

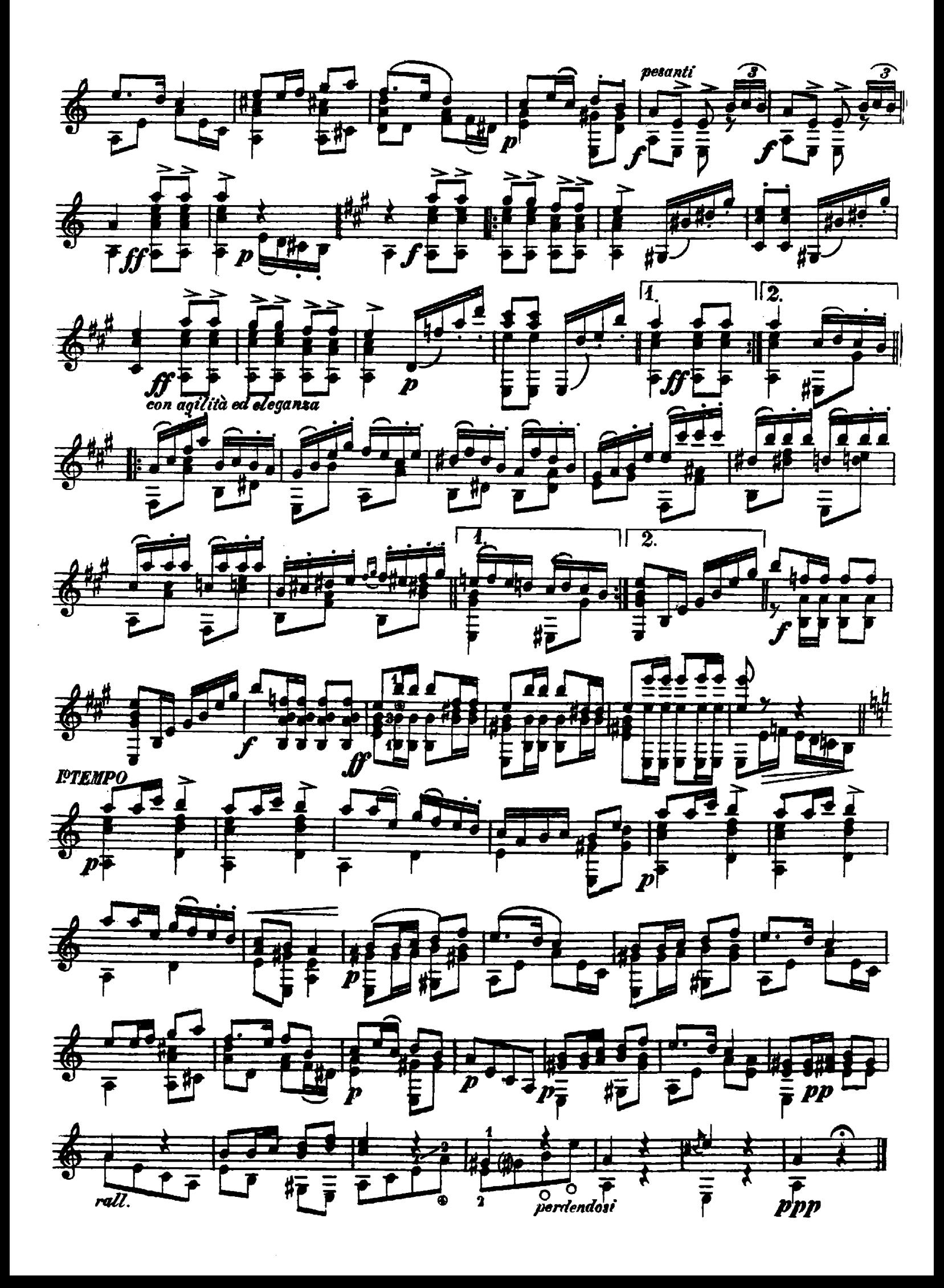